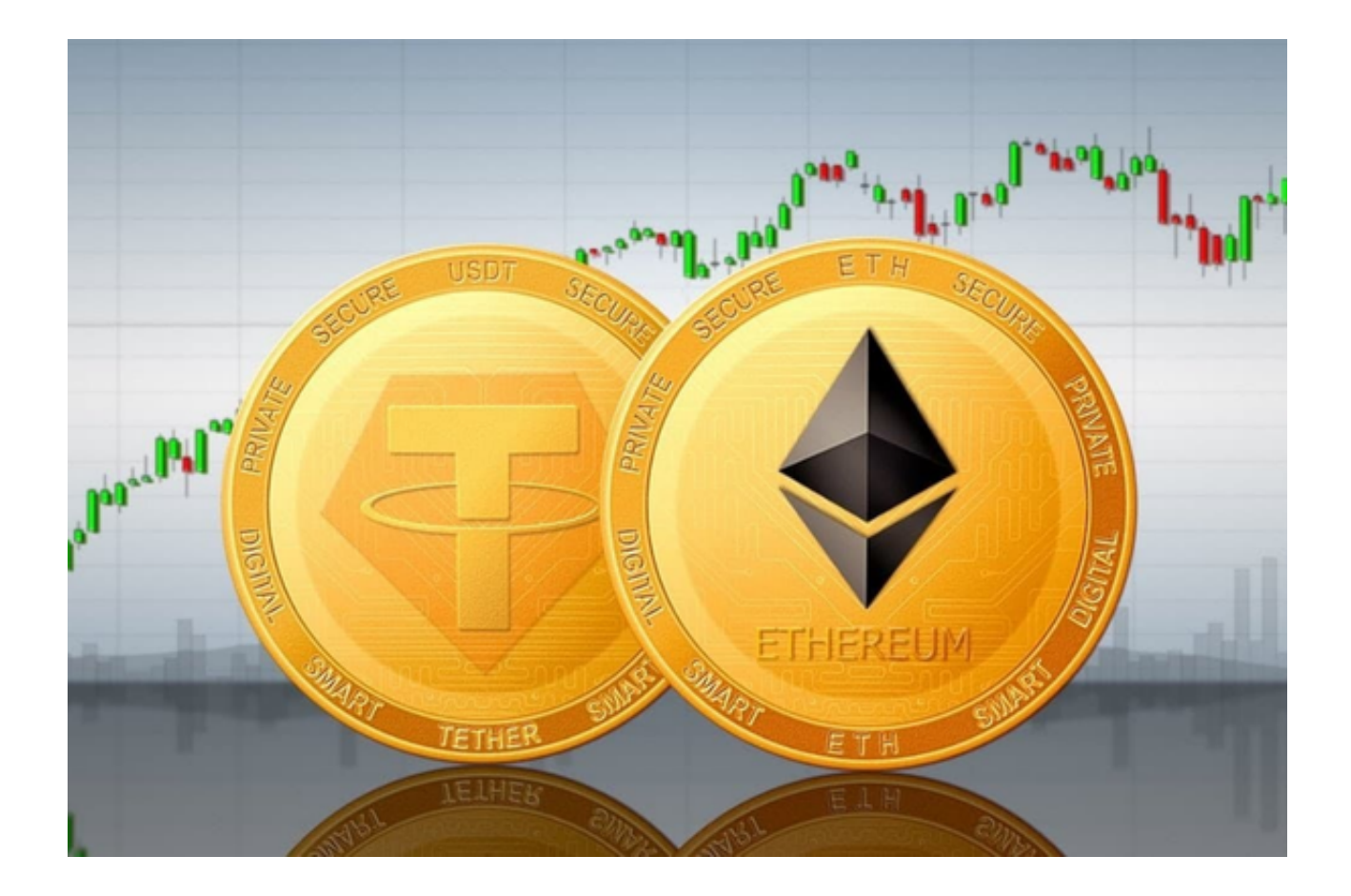

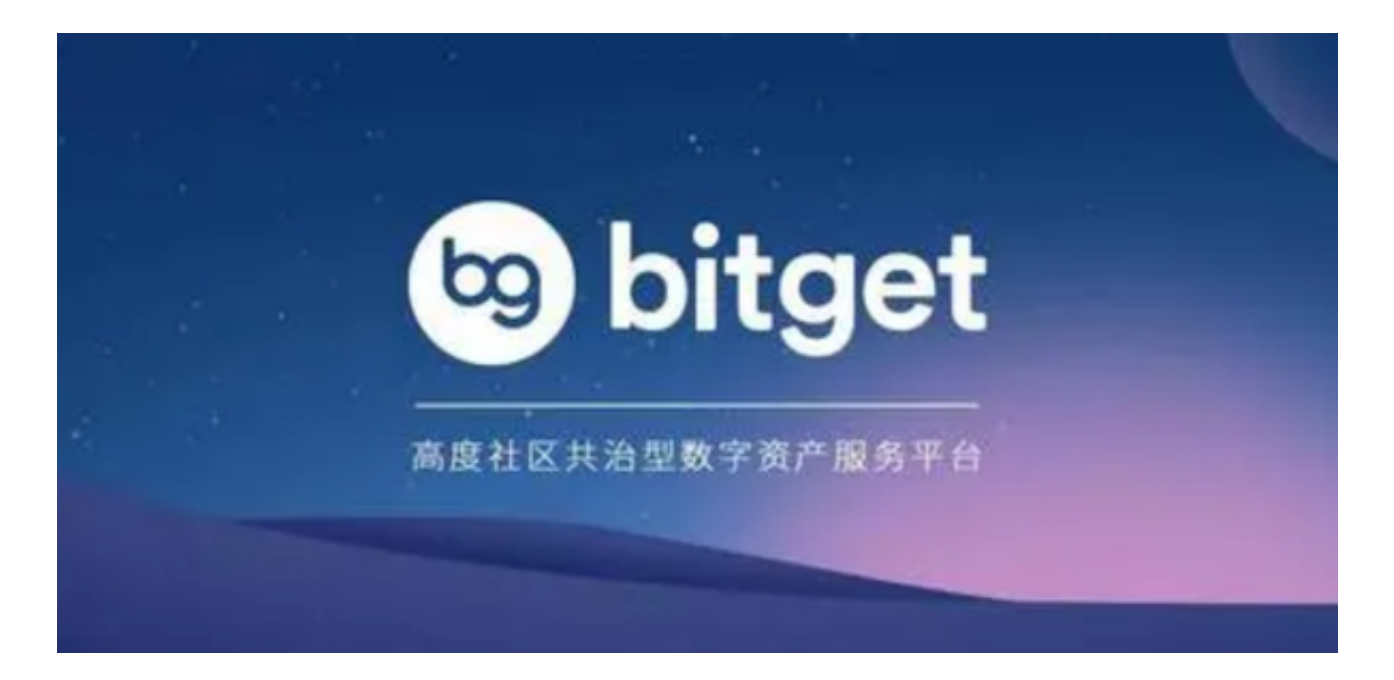

 ETH是以太坊的加密货币,而USDT是一种与美元挂钩的稳定币,那么,ETH如何 购买USDT呢?

 投资者想要用ETH购买USDT,首先需要选择合适的交易平台,目前市面上有很多 提供ETH和USDT交易的交易平台,如Bitget、Huobi、OKEx等,投资者要选择一 个安全靠谱的交易平台进行操作。

 建议投资者可选择Bitget交易平台进行虚拟货币交易的操作。Bitget交易平台采用 了一种全新的交易模式,可以帮助用户更加高效地进行数字货币交易。Bitget交易 平台的交易速度非常快,可以满足用户的快速交易需求。

 Bitget交易所App的下载方式:打开Bitget交易所的官方网址——在网页的顶部点 击下载的选项——在下载页面上,你会看到"ios"和"Android"两个选项,选择 适用于你手机系统的版本,并点击下载按钮——系统会提示你进行下载确认,下载 完成后,你可以在手机上找到并安装Bitget的APP,安装成功后,打开APP并按照 指示进行注册并登录。

 在Bitget交易平台注册并完成身份认证,才能进行交易操作。接下来在交易平台里 选择ETH买入USDT,也可以将ETH转入交易平台账户,然后一键买入USDT。

 以上便是ETH买入USDT的详细步骤,当然,购买步骤相对繁琐,以下几点投资者 应重点注意:

 1、流程复杂:兑换ETH至USDT的过程可能会有点复杂,需要花费时间和精力进 行操作。因此,在进行交易之前,建议投资者事先了解流程并做好相关准备。

2、交易风险:交易是一种高风险的活动,交易平台主要运作以费用,利润和批量 作为关键点,因此建议用户在选择交易平台时,要选择像Bitget交易平台这样的信 誉度高、安全性好的平台。同时,在交易过程中要严格遵守交易规则和法律法规。

3、身份认证:为保障用户资金的安全,Bitget交易平台会要求用户进行身份认证 ,包括实名认证、电话绑定、银行卡绑定等环节,因此需要用户保护好个人信息, 避免因个人信息泄露导致资金安全受到威胁。

 总之,ETH兑换成USDT的操作相对复杂,选择Bitget交易平台可以帮助用户更加 便捷地进行数字货币交易,提高交易效率和安全性。同时,Bitget交易平台采用了 多重安全措施,可以保障用户的账户安全。Bitget交易平台的交易数据采用了加密 技术,可以保障用户的交易数据安全。Bitget交易平台还采用了多重签名技术,可 以保障用户的数字货币安全。